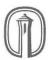

## Partial Differential Equations Spring 2014

## PROJECT 1: RLC CIRCUITS DUE MARCH 11, 5PM

Consider a circuit consisting of a (variable) voltage source, a resistor, an inductor and a capacitor wired in series, as shown below.

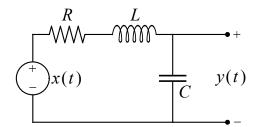

This is an example of an RLC circuit, and in this project we will investigate the role such a circuit can play in signal processing. We will consider the (time dependent) voltage source x(t) as the input signal to the circuit, and the voltage y(t) across the capacitor as the output.

If we let I(t) denote the (clockwise) current through the circuit, then the voltages across the resistor, inductor and capacitor are RI(t), LI'(t) and y(t), respectively. According to Kirchoff's law, these voltages must add up to the input voltage, so that

$$RI(t) + LI'(t) + y(t) = x(t).$$
 (1)

If q(t) denotes the charge on the capacitor, then q(t) = Cy(t). Since I(t) = q'(t), this means that I(t) = Cy'(t) and I'(t) = Cy''(t). Substituting these into (1), we find that the input signal x(t) and output signal y(t) are related by the second order linear differential equation

$$LCy''(t) + RCy'(t) + y(t) = x(t).$$
 (2)

We will assume that the input signal is 2p-periodic, piecewise smooth, and equal to its Fourier series:

$$x(t) = a_0 + \sum_{n=1}^{\infty} \left( a_n \cos\left(\frac{n\pi t}{p}\right) + b_n \sin\left(\frac{n\pi t}{p}\right) \right).$$
 (3)

One can easily show that the solutions to the complementary equation

$$LCy''(t) + RCy'(t) + y(t) = 0$$

all decay exponentially as  $t \to \infty$ , i.e. only contribute transient terms to the output signal y(t). If we furthermore assume that enough time has passed so that these transient contributions have died out, we find that y(t) is also 2p-periodic, and so has a Fourier series:

$$y(t) = c_0 + \sum_{n=1}^{\infty} \left( c_n \cos\left(\frac{n\pi t}{p}\right) + d_n \sin\left(\frac{n\pi t}{p}\right) \right). \tag{4}$$

## **Exercises**

**Exercise 1.** By directly substituting the series expressions (3) and (4) into (2), and then comparing the Fourier coefficients of both sides, express  $c_0$ ,  $c_n$  and  $d_n$  in terms of  $a_0$ ,  $a_n$  and  $b_n$ . You may assume y(t) is sufficiently smooth for its Fourier series to be twice-differentiated term-wise.

**Exercise 2.** Create a Maple document which plots (partial sums of) the input and output signals. In order to make your code as portable as possible, it is required that:

- The values for R, L, C and p are stored in variables with these names.
- The coefficients  $a_n$ ,  $b_n$ ,  $c_n$  and  $d_n$  are functions of n, i.e. can be called as a(n), b(n), c(n) and d(n).
- The variable N is used to specify the length of the partial sums that are plotted.
- Your plots extend from t = 0 to t = 6p.
- Your code is carefully documented and written so that the various input parameters are easily modified.

**Exercise 3.** With the values R = 0.08, L = 0.01,  $C = 5.0 \times 10^{-5}$  and p = 1/30, use your code to produce plots for the following input signals.

- **a.** A square wave of amplitude 1
- **b.** A sawtooth wave of amplitude 2
- **c.** A triangle wave of amplitude 5

**Exercise 4.** The amplitude of a wave of the form  $a\cos(\omega t) + b\sin(\omega t)$  is given by  $A = \sqrt{a^2 + b^2}$ . Use the results of Exercise 1 to show that the amplitude  $A'_n$  of the *n*th summand of the output series (4) is related to the amplitude  $A_n$  of the *n*th summand of the input series (3) by the equation

$$A'_{n} = \frac{A_{n}}{\sqrt{(1 - LC\omega_{n}^{2})^{2} + R^{2}C^{2}\omega_{n}^{2}}},$$
(5)

where  $\omega_n = n\pi/p$ .

**Exercise 5.** For the values of R, L and C given in Exercise 3, plot the function

$$f(\omega) = \frac{1}{\sqrt{(1 - LC\omega^2)^2 + R^2C^2\omega^2}}$$

over an appropriate domain. In light of the relationship (5), explain why this type of RLC circuit is referred to as a *filter*. Where does the maximum of  $f(\omega)$  occur in general? How is this connected to the "filtering" property of the RLC circuit?

## Instructions

- You may work in a group of up to 4 students. Each student in a group is expected to contribute equally to the project. If you feel that one of your group members is not doing his share, please let me know.
- Your written solutions to the exercises must be typed and submitted as a PDF file. Diagrams produced using Maple must be included in the body of this document. The file you submit should be named using the convention Project1\_lastname(s).pdf.
- Your Maple code must be submitted as a separate worksheet file, named using the convention Project1\_lastname(s).mw.
- Your PDF and Maple documents must be uploaded to http://tlearn.trinity.edu by 5pm on March 11. Please only upload one copy of each document per group. Late projects will not be accepted.
- Failure to adhere to these guidelines will be penalized. If you have any questions or concerns, please ask me.